# **Indicateur enjeux – Terres agricoles E205** [EN-ECO-AGRI]

*Auteurs : Iwan Le Berre, 10/2018*

#### *Vocation :*

Dénombrer la part des terres agricoles dans chaque maille de 200m, référencée par le RPG

*→ Plus la surface de terres agricole est élevée, plus l'enjeu économique augmente.*

### *Source : RPG, 2010, 2018*

- Téléchargement sur le site [www.data.gouv.fr](http://www.data.gouv.fr/) des données du Registre parcellaire graphique.
- Depuis 2000, les états membres de l'UE sont tenus de localiser et d'identifier les parcelles agricoles. Pour répondre à cette exigence, la France a mis en place le RPG qui permet l'identification des parcelles agricoles sur la base des déclarations des agriculteurs.
- La localisation des îlots se fait à l'échelle du 1:5000 sur le fond photographique de la BD Ortho (IGN) et leur mise à jour est annuelle depuis 2010.

## *Qualité de la donnée* :

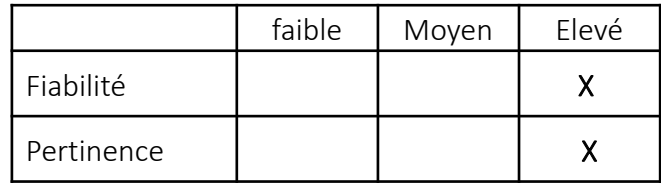

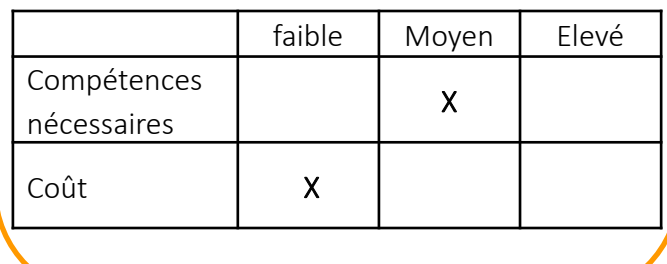

### *Protocole :*

- 1. Correction topologique du RPG (polygones dupliqués sur la version 2010)
- 2. Union de la couche RPG avec CARLITTO
- 3. Calcul de la géométrie (AREA) des entités produites
- 4. Sélection des parcelles agricoles
- 5. Calcul de la surface agricole par maille CARLITTO (tableau croisé dynamique sous Excel ou extension *GroupSTAT*)
- 6. Jointure attributaire du tableau croisé avec **CARLITTO**
- 7. Calcul de la part de terres agricoles par maille CARLITTO ("sum-area-Agri"/40000)\*100

*Remarque : certaines valeurs sont supérieures à 100% du fait d'erreurs topologiques dans la couche de référence.*

#### *Méthode de discrétisation et calibrage :*

- Calcul des quantiles à partir des valeurs min/max du jeu de données *(extension Statis de QGIS+Excel)*.
- Le bornes retenues\*\* visent à mettre en évidence les valeurs les plus fortes.

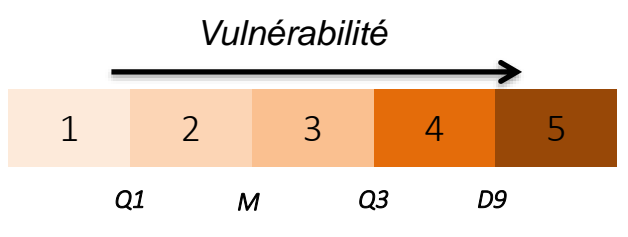

\*\* *Q1 = 3 ; M = 7 ; Q3 = 21 ; D9 = 55*

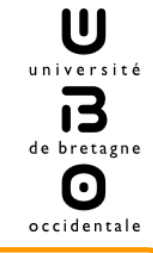